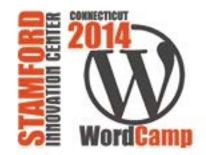

- 1 Catering
- 2 Registration/Info
- 3 Happiness Bar
- 4 Track 1-Beginner/User
- 5 Track 2-Designer/Business
- 6 Track 3-Developer

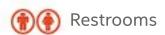

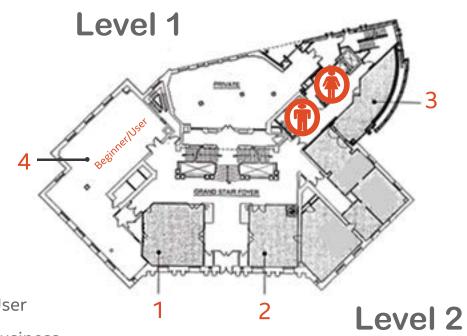

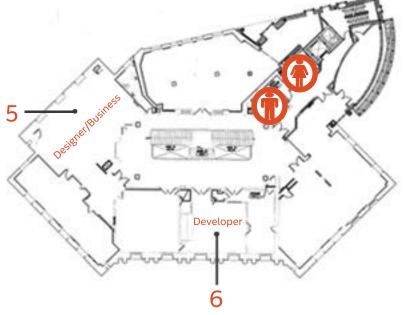

|         | 9:00                                                    | 10:00                                                     | 11:00                                            | 1:30                                                                   | 2:30                                                   | 3:30                                                                              | 4:30s                                                          |
|---------|---------------------------------------------------------|-----------------------------------------------------------|--------------------------------------------------|------------------------------------------------------------------------|--------------------------------------------------------|-----------------------------------------------------------------------------------|----------------------------------------------------------------|
| TRACK 1 | Creating a Custom<br>Freelancer Site<br>Using WordPress | Customizing<br>Your Theme<br>using Firebug<br>& Basic CSS | Creating a<br>Great<br>Portfolio<br>Website      | WordPress<br>Security                                                  | Across<br>The Social<br>Continuum                      | Optimizing Your<br>WordPress<br>Website To Rank<br>On The First Page<br>of Google | Integrating<br>Social Media<br>with<br>WordPress               |
| TRACK 2 | UX of Real-Time<br>Site<br>Personalization              | The Professional<br>Design Process                        | Designing (and<br>Theming) for<br>Performance    | An Accidental<br>Career In<br>WordPress                                | How to Use<br>Email to Grow<br>Your Blog's<br>Audience | How I convinced<br>my boss to let<br>me work on<br>WordPress<br>full-time         | Breaking Away<br>from the Blog:<br>Unconventional<br>WordPress |
| TRACK 3 | Introduction to<br>Plugin<br>Development                | Custom Post<br>Types, Taxonomies<br>and PODS              | Best practices<br>are born during<br>fire drills | Optimizing<br>WordPress<br>Performance:<br>PageSpeed and<br>Load Times | Save Time with<br>WP-CLI                               | Leveraging<br>WordPress's<br>HTML5 Media<br>Player                                | WordPress VIP<br>Best Practices                                |